Управление Роспотребнадзора по Свердловской области

ФБУЗ «Центр гигиены и эпидемиологии в Свердловской области»

# Памятка потребителю

# Электронные способы оплаты

**Электронные способы оплаты – это оплата с помощью:**

- **электронных устройств** (банкомат, pos-терминал, платежный терминал),

- **электронных сервисов** («интернет-банкинг», платежные сервисы Яндекс.Деньги, PayPal и другие).

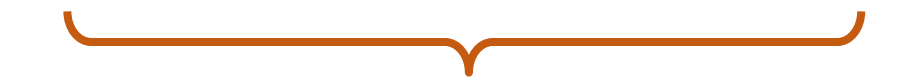

**Электронные способы оплаты осуществляются с помощью национальной платежной системы и регулируются Федеральным законом РФ «О национальной платежной системе», Положениями Центрального банка РФ и иными нормативными актами**

# **Рассмотрим каждый из указанных способов оплаты**

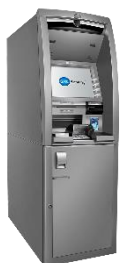

**Оплата с использованием банкомата**

**Банкомат** - это устройство, с помощью которого можно вносить или получать наличные денежные средства, а также производить безналичные платежи и оплату.

Оплата производится путем внесения наличных денежных средств либо при осуществлении перевода со счета карты.

# **Для оплаты через банкомат необходимо:**

- открыть банковский счет,
- получить банковскую карту,
- знать реквизиты для оплаты.

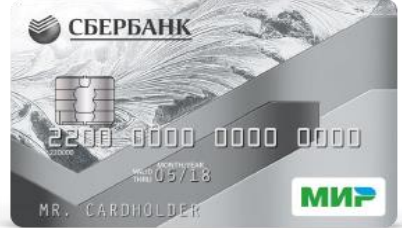

# **Возможные ошибки при использовании банкомата**:

удерживает банковскую карту

×

выдал сумму меньше, чем указана в чеке

зачислил сумму меньше, чем внесена

**Оплата с использованием Pos-терминала**

**Pos-терминал** – это устройство для совершения операций с использованием банковских карт, конструкция которого не предусматривает прием и выдачу наличных денежных средств.

**Оплата** осуществляется путем ввода банковской карты в терминал и набора пин-кода карты, либо бесконтактным способом путем поднесения карты или мобильного телефона с функцией бесконтактной оплаты к экрану терминала.

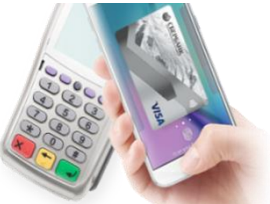

#### **Возможная ошибка при использовании pos-терминала**:

После совершения платежа терминал не может установить соединение с банком и указывает на ошибку в оплате. В этом случае терминал должен выдать чек с указанием на отказ в оплате товара.

#### **Оплата через платежный терминал**

- это устройство для приема денежных средств от потребителя, функционирующее в автоматическом режиме.

**-** платежный терминал не выдает наличные денежные средства!

- за совершение оплаты через терминал может взиматься комиссия.

- через терминал нельзя оплачивать кредиты, открытые в банке.

#### **Возможные ошибки при использовании платежного терминала**:

терминал не выдал чек

внесенный платеж не поступил на счет

зачислена сумма меньше, чем внесена

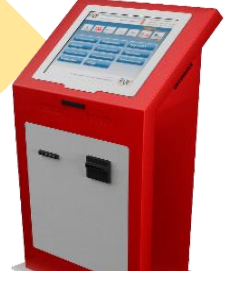

# **Оплата с помощью Интернет-банкинга**

–это дистанционный доступ к услугам банка через сеть «Интернет».

С помощью интернет-банкинга можно в любое время получать подробную информацию о банковских услугах (вклады, карты, кредиты) и совершать платежи.

#### **С помощью интернет-банкинга можно:**

- оплачивать услуги ЖКХ
- оплачивать товары (услуги) в интернет-магазинах,
- оплачивать услуги связи (телефона, интернета, пр.),
- переводить деньги с карты на карту,
- погашать кредит,
- оплачивать штрафы, налоги,
- оплачивать иные услуги и совершать иные платежи.

# **Доступ к интернет-банкингу:**

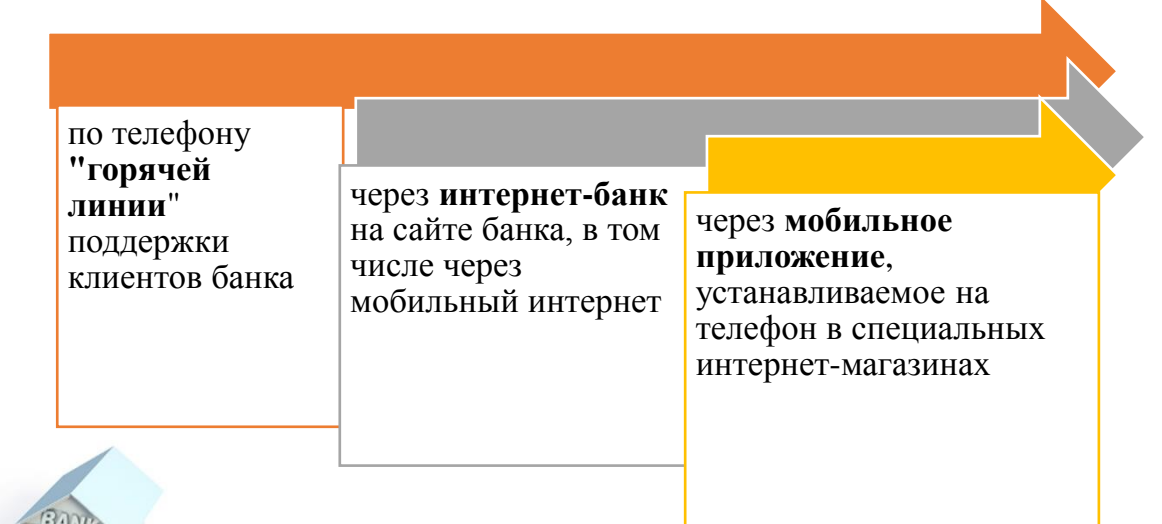

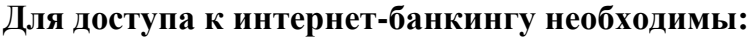

- банковский счет (вклад),
- устройства для доступа в интернет (компьютер планшет,
- мобильный телефон) и получения смс-сообщений,
- доступ к сети интернет,
- регистрация в интернет-банке, логин и пароль.

# **Возможные ошибки при использовании интернет-банкинга**:

«заражение» устройства для входа в интернет-банкинг вирусными программами

техническая ошибка сайта при онлайн обработке платежа

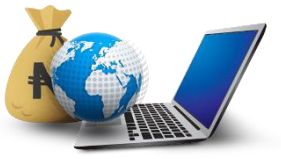

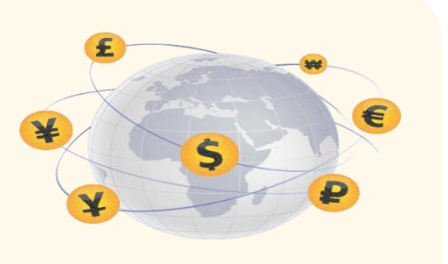

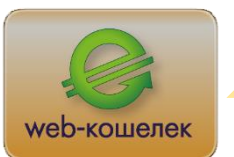

# **Оплата с помощью электронных платежных сервисов**

**-** это «виртуальные счета», которые создаются на Интернет - сайтах и на которых в электронной форме учитываются денежные средства. *Например, Visa QIWI Wallet, Яндекс.Деньги, PayPal и другие.*

#### **Такие счета не являются банковскими счетами!**

#### **Для использования электронных платежных сервисов необходимо:**

- зарегистрироваться на сайте платежного сервиса,
- создать «виртуальный счет» (так называемый «виртуальный кошелек»).

#### **Возможные ошибки при использовании платежных сервисов:**

деньги переведены продавцу на электронный кошелек, а товар не передан

допущена ошибка в реквизитах

## **Основные советы потребителям**

✓ Если банкомат удерживает карту, не выдает денежные средства или зачисляет их в меньшем размере – незамедлительно сообщите по телефону поддержки, указанному на устройстве, о деталях платежа. При необходимости заблокируйте карту.

 Не совершайте повторный платеж до получения подтверждения об отказе в платеже.

 Проверяйте правильность заполнения всех необходимых реквизитов. Сохраняйте чек, он служит подтверждением выполнения Вами обязанностей по оплате товаров, работ или услуг.

 В случае спорного перевода денежных средств не поздняя дня, следующего за днем его совершения, обратитесь в банк с письменным заявлением о несогласии с переводом.

Подключите услугу смс-информирования.

 Сфотографируйте на телефон экран банкомата, терминала, сделайте скриншоты интернет-страниц в случае возникновения ошибки платежа.

 **Запомните! Если в интернет-магазине продавец требует произвести оплату товара на номер электронного кошелька, это может свидетельствовать о мошеннических действиях!** 

*При использовании памятки ссылка на сайт [www.66.rospotrebnadzor.ru](http://www.66.rospotrebnadzor.ru/) обязательна*